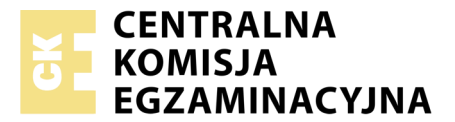

Nazwa kwalifikacji: **Wykonywanie i realizacja projektów multimedialnych** Oznaczenie kwalifikacji: **A.25** Wersja arkusza: **X**

> **A.25-X-19.01** Czas trwania egzaminu: **60 minut**

#### **EGZAMIN POTWIERDZAJĄCY KWALIFIKACJE W ZAWODZIE Rok 2019 CZĘŚĆ PISEMNA**

#### **Instrukcja dla zdającego**

- 1. Sprawdź, czy arkusz egzaminacyjny zawiera 9 stron. Ewentualny brak stron lub inne usterki zgłoś przewodniczącemu zespołu nadzorującego.
- 2. Do arkusza dołączona jest KARTA ODPOWIEDZI, na której w oznaczonych miejscach:
	- wpisz oznaczenie kwalifikacji,
	- zamaluj kratkę z oznaczeniem wersji arkusza,
	- wpisz swój numer PESEL\*,
	- wpisz swoją datę urodzenia,
	- przyklej naklejkę ze swoim numerem PESEL.
- 3. Arkusz egzaminacyjny zawiera test składający się z 40 zadań.
- 4. Za każde poprawnie rozwiązane zadanie możesz uzyskać 1 punkt.
- 5. Aby zdać część pisemną egzaminu musisz uzyskać co najmniej 20 punktów.
- 6. Czytaj uważnie wszystkie zadania.
- 7. Rozwiązania zaznaczaj na KARCIE ODPOWIEDZI długopisem lub piórem z czarnym tuszem/ atramentem.
- 8. Do każdego zadania podane są cztery możliwe odpowiedzi: A, B, C, D. Odpowiada im następujący układ kratek w KARCIE ODPOWIEDZI:

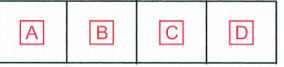

- 9. Tylko jedna odpowiedź jest poprawna.
- 10. Wybierz właściwą odpowiedź i zamaluj kratkę z odpowiadającą jej literą np., gdy wybrałeś odpowiedź,,A":

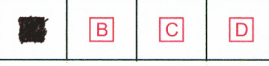

11. Staraj się wyraźnie zaznaczać odpowiedzi. Jeżeli się pomylisz i błędnie zaznaczysz odpowiedź, otocz ją kółkiem i zaznacz odpowiedź, którą uważasz za poprawną, np.

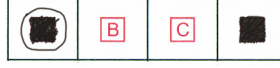

12. Po rozwiązaniu testu sprawdź, czy zaznaczyłeś wszystkie odpowiedzi na KARCIE ODPOWIEDZI i wprowadziłeś wszystkie dane, o których mowa w punkcie 2 tej instrukcji.

#### **Pamiętaj, że oddajesz przewodniczącemu zespołu nadzorującego tylko KARTĘ ODPOWIEDZI.**

*Powodzenia!*

*\* w przypadku braku numeru PESEL – seria i numer paszportu lub innego dokumentu potwierdzającego tożsamość*

### **Zadanie 1.**

W którym formacie plik graficzny zapisany na dysku zajmuje najwięcej miejsca?

- A. GIF
- B. PSD
- C. PNG
- D. JPEG

### **Zadanie 2.**

Jaką minimalną pojemność powinna mieć płyta, na której można zapisać materiał audio i wideo, jeżeli czas trwania transmisji wynosi 74 minut, a prędkości transmisji jest równa 8 Mb/s?

- A. 1,7 GB
- B. 2,7 GB
- C. 3,7 GB
- D. 4,7 GB

# **Zadanie 3.**

Analogowym nośnikiem informacji dźwiękowej jest

- A. pendrive.
- B. dyskietka.
- C. płyta winylowa.
- D. płyta kompaktowa.

### **Zadanie 4.**

Skanery płaskie i bębnowe przetwarzają

- A. obrazy cyfrowe w dane analogowe.
- B. obrazy analogowe w obiekty wektorowe.
- C. obrazy cyfrowe na sygnały elektryczne.
- D. materiały analogowe w obrazy cyfrowe.

# **Zadanie 5.**

Kompleksowy sterownik TWAIN umożliwia

- A. edycję plików RAW.
- B. rasteryzację obiektów wektorowych.
- C. skanowanie z poziomu programu graficznego.
- D. wykonywanie stykówek i powiększeń fotograficznych.

### **Zadanie 6.**

Którą operację należy przeprowadzić, aby nadać realistyczny wygląd grafice trójwymiarowej, z uwzględnieniem rodzajów powierzchni obiektów i ich oświetlenia?

- A. Trasowania.
- B. Interpolacji.
- C. Rasteryzacji.
- D. Renderowania.

# **Zadanie 7.**

Które z poleceń programu Adobe Photoshop służy do korekcji rozkładu wartości tonalnych obrazu?

- A. *Filtr / Stylizacja*
- B. *Filtr / Renderowanie*
- C. *Obraz / Dopasowania / Poziomy*
- D. *Obraz / Dopasowania / Posteryzuj*

### **Zadanie 8.**

Zmiany wprowadzane podczas korekcji barwnej obrazu cyfrowego **nie mają** wpływu na

- A. rozkład jasności na obrazie.
- B. rozdzielczość obrazu.
- C. odwzorowanie barw.
- D. tonację obrazu.

### **Zadanie 9.**

Do zastosowań multimedialnych rozdzielczość obrazu cyfrowego jest wyrażana przez liczbę

- A. linii na jednostkę długości.
- B. par linii na jednostkę długości.
- C. pikseli na jednostkę długości.
- D. punktów na jednostkę długości.

### **Zadanie 10.**

Digitalizacja dźwięku to proces

- A. tworzenia sygnału cyfrowego.
- B. tworzenia sygnału analogowego.
- C. zmiany sygnału cyfrowego na analogowy.
- D. zmiany sygnału analogowego na cyfrowy.

### **Zadanie 11.**

Na skutek zwiększenia głębi bitowej obrazu

- A. zwiększa się liczba wyświetlanych barw i maleje ostrość obrazu.
- B. zwiększa się ostrość obrazu i maleje liczba wyświetlanych barw.
- C. zwiększa się rozmiar pliku oraz liczba wyświetlanych barw.
- D. zmniejsza się rozmiar pliku oraz liczba wyświetlanych barw.

### **Zadanie 12.**

Który filtr fotograficzny należy zastosować, aby na zarejestrowanym zdjęciu uzyskać efekt oświetlenia typu soft?

- A. Filtr UV.
- B. Filtr szary.
- C. Filtr zmiękczający.
- D. Filtr polaryzacyjny.

# **Zadanie 13.**

Na którym rysunku przedstawiono interface programu do obróbki grafiki wektorowej?

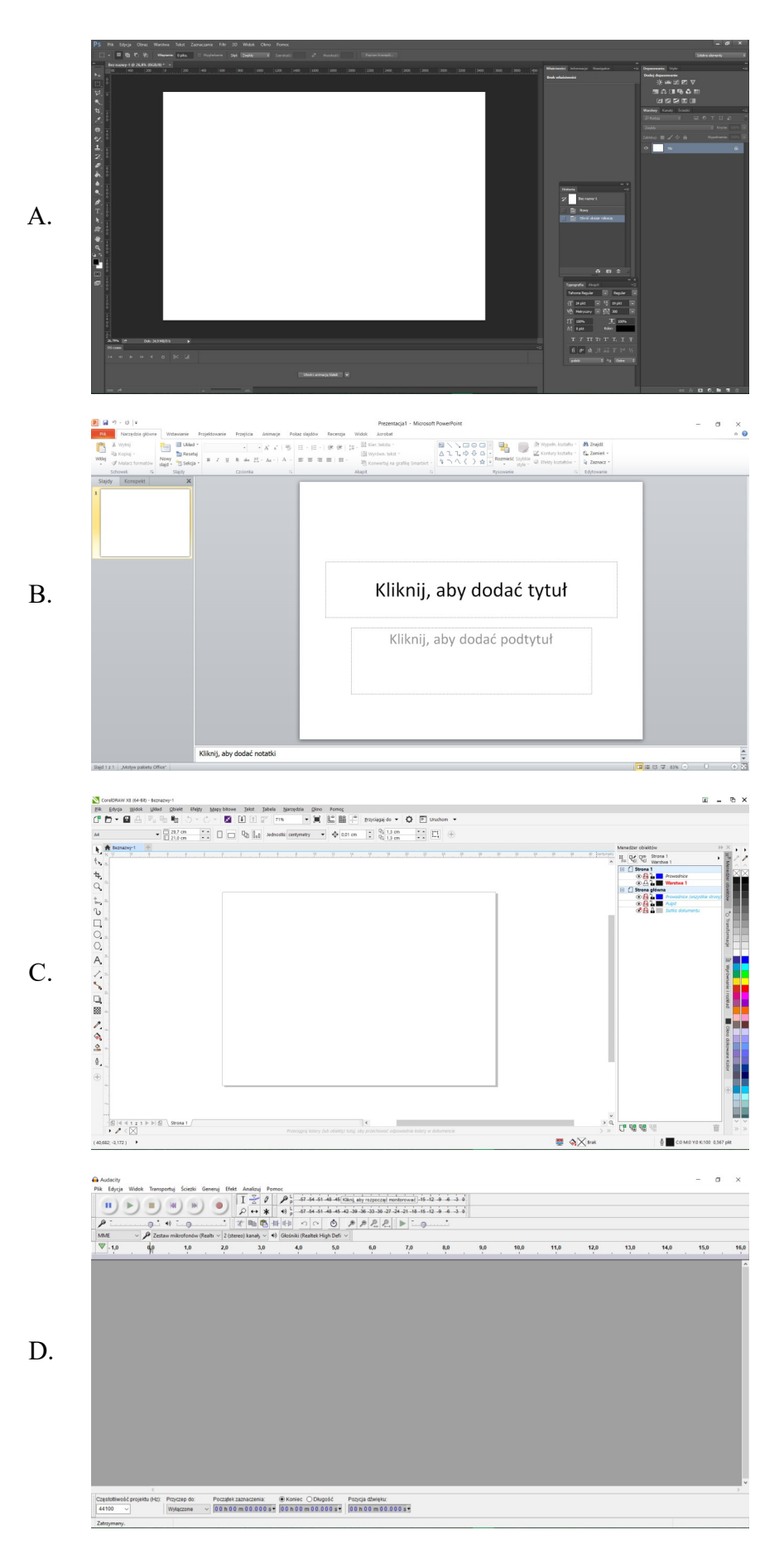

# **Zadanie 14.**

Która zamiana formatu spowoduje stratę przeźroczystości obrazu?

- A. PSD na GIF
- B. GIF na TIFF
- C. BMP na JPG
- D. TIFF na BMP

### **Zadanie 15.**

Która grupa programów umożliwia wektoryzację mapy bitowej?

- A. Paint, Inkscape, Audacity.
- B. Inkscape, CorelDRAW, Adobe Illustrator.
- C. GIMP, Adobe Photoshop, Adobe InDesign.
- D. Adobe Flash, Adobe Illustrator, Adobe Lightroom.

#### **Zadanie 16.**

Które narzędzie służy do edycii wypełnienia w postaci przejścia tonalnego?

- A. *Wiadro z farbą*
- B. *Kroplomierz*
- C. *Gradient*
- D. *Pióro*

### **Zadanie 17.**

Obejrzenie tekstu na wszystkich komputerach, bez względu na rodzaj zainstalowanych fontów, umożliwia uruchomienie w programie graficznym polecenia

- A. *Debuguj*
- B. *Automatyzuj*
- C. *Przekształć w krzywe*
- D. *Przekształć kontur w obiekt*

### **Zadanie 18.**

Które narzędzie programu CorelDRAW pozwala na uzyskanie efektu przejścia jednego obiektu w drugi poprzez sekwencję pośrednich kształtów i barw?

- A. *Interakcyjny cień*
- B. *Interakcyjna obwiednia*
- C. *Interakcyjna metamorfoza*
- D. *Interakcyjne dodanie głębi*

### **Zadanie 19.**

Która ikona w programie Adobe Photoshop oznacza narzędzie do tworzenia obiektów wektorowych?

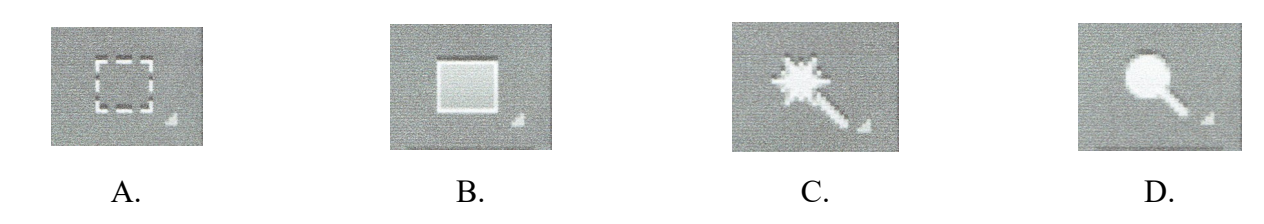

### **Zadanie 20.**

Który model barw jest najczęściej stosowany do wyznaczania różnicy barw?

- A. HSB
- B. CMYK
- C. CIELab
- D. CIEXYZ

#### **Zadanie 21.**

Uzyskanie na zdjęciu efektu wrażenia ruchu umożliwiają filtry z grupy

- A. *Szum*
- B. *Rozmycie*
- C. *Pikslowanie*
- D. *Wyostrzanie*

#### **Zadanie 22.**

Do utworzenia w programie Adobe Photoshop nowej grupy warstw służy przycisk oznaczony ikoną

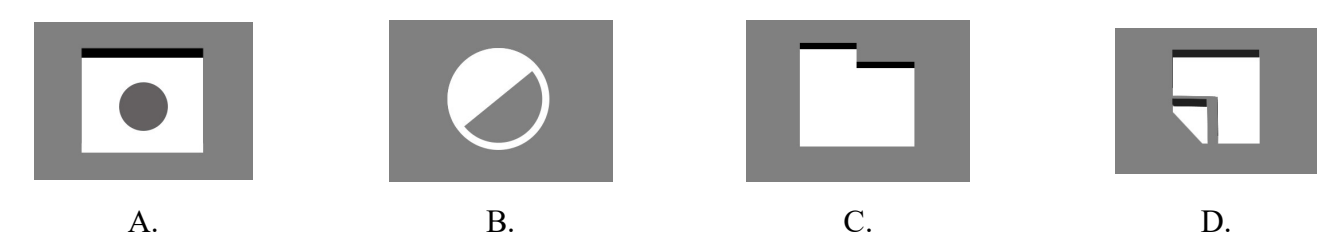

### **Zadanie 23.**

W którym trybie koloru należy zapisać fotografię cyfrową przeznaczoną do zamieszczenia w internecie?

- A. HSL
- B. CMY
- C. RGB
- D. CMYK

### **Zadanie 24.**

Addytywna metoda otrzymywania barw polega na

- A. dodawaniu świateł o barwach podstawowych: czerwonej, zielonej, niebieskiej.
- B. dodawaniu świateł o barwach podstawowych: niebieskozielonej, purpurowej, żółtej.
- C. odejmowaniu świateł o barwach: czerwonej, zielonej, niebieskiej.
- D. odejmowaniu świateł o barwach: niebieskozielonej, purpurowej, żółtej.

### **Zadanie 25.**

Który format jest formatem kompresji bezstratnej dźwięku?

- A. FLAC
- B. WMA
- C. AAC
- D. MP3

### **Zadanie 26.**

Które polecenie programu PowerPoint z menu *Formatowanie* umożliwia dodanie cienia do kształtu?

- A. *Wypełnienie kształtu*
- B. *Kontury kształtu*
- C. *Edytuj kształt*
- D. *Efekty kształtów*

### **Zadanie 27.**

Aby ułatwić zrozumienie tekstu w publikacji internetowej, zgodnie z zasadami typografii internetowej, w jednej linii może znajdować się

- A. 25 znaków.
- B. 37 znaków.
- C. 55 znaków.
- D. 95 znaków.

### **Zadanie 28.**

Podczas przekształcania prezentacji PowerPoint do postaci pliku, który po otwarciu pojawi się jako pełnoekranowy pokaz slajdów gotowy natychmiast do wyświetlenia, należy prezentację zapisać w formacie

- A. PPSX
- B. PPTX
- C. PPAX
- D. POTX

# **Zadanie 29.**

Obrazy zaprojektowane w programie do obróbki grafiki rastrowej

- A. można skalować bez utraty jakości.
- B. składają się z określonej liczby pikseli.
- C. są opisane za pomocą figur geometrycznych.
- D. mają najmniejszy rozmiar w przypadku zastosowań niefotorealistycznych.

### **Zadanie 30.**

Który zapis przedstawia kolor czerwony w modelu barw RGB?

- A. #ffffff
- B. #ff0000
- C. rgb (0,255,0)
- D. rgb (0,255,255)

### **Zadanie 31.**

Deklaracja kodu CSS: li span {font-size:10pt; color:green;} oznacza, że wielkości 10 pt będzie

- A. tekst wewnątrz wszystkich znaczników span.
- B. tekst wewnątrz wszystkich znaczników li oraz wszystkich znaczników span.
- C. tylko tekst wewnątrz wszystkich znaczników span znajdujących się wewnątrz znaczników li.
- D. tylko tekst wewnątrz wszystkich znaczników li znajdujących się wewnątrz znaczników span.

# **Zadanie 32.**

Podczas przygotowywania animacji poklatkowej w programie Adobe Photoshop do każdej kluczowej klatki animacji należy przyporządkować co najmniej

- A. jedną maskę.
- B. jedną warstwę.
- C. jeden kanał alpha.
- D. jedną warstwę korygującą.

### **Zadanie 33.**

Zarówno w animacji wykonanej w Adobe Photoshop jak i w prezentacji zaprojektowanej w PowerPoint można

- A. skorzystać z narzędzia WordArt oraz masek.
- B. ustalić czas wyświetlania poszczególnych elementów projektu.
- C. zastosować filtry fotograficzne oraz dokonać edycji plików RAW.
- D. skorzystać z warstw dopasowania oraz z galerii filtrów artystycznych.

### **Zadanie 34.**

Co przedstawia obraz SVG określony kodem?

```
<svg width="200" height="150">
<rect width="100" height="100" fill=#ff0000">
```
- A. Kwadrat o boku 100 pikseli z niebieskim wypełnieniem.
- B. Kwadrat o boku 100 pikseli z czerwonym wypełnieniem.
- C. Prostokąt o wymiarach 200 x 150 pikseli z niebieskim wypełnieniem.
- D. Prostokąt o wymiarach 200 x 150 pikseli z czerwonym wypełnieniem.

#### **Zadanie 35.**

Na rysunku przedstawiono projekt multimedialny

- A. animacji.
- B. prezentacji.
- C. strony www.
- D. galerii zdjęć.

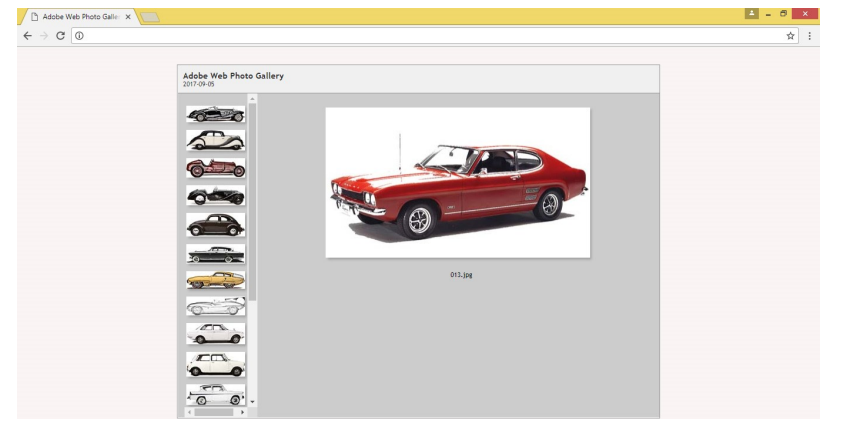

# **Zadanie 36.**

Czego dotyczy pierwszy znacznik HTML zawarty w szkielecie strony www?

- A. Tytułu strony www.
- B. Informacii o prawach autorskich.
- C. Słów kluczowych i opisu strony internetowej.
- D. Rodzaju języka wykorzystanego przy tworzeniu strony www.

# **Zadanie 37.**

Przed opublikowaniem na stronach www statycznych obiektów wektorowych należy

- A. przekształcić obiekty wektorowe w rastrowe.
- B. wykonać trasowanie obiektów wektorowych.
- C. wykonać wektoryzację obiektów wektorowych.
- D. zamienić obiekty wektorowe w krzywe Beziera.

#### **Zadanie 38.**

Podczas tworzenia layoutu strony internetowej należy zapewnić

- A. prosty i czytelny układ strony.
- B. wysoką rozdzielczość ilustracji.
- C. niestandardowe formaty czcionek.
- D. dużą ilość elementów animowanych na stronie głównej.

#### **Zadanie 39.**

W którym formacie przechowuje się zdjęcia cyfrowe, które mają być poddane dalszej obróbce?

- A. PSD
- B. TIFF
- C. RAW
- D. JPEG

#### **Zadanie 40.**

W którym formacie należy zapisać obraz, aby na stronie internetowej był wyświetlany z płynnymi przejściami do przezroczystości (z częściowymi przezroczystościami)?

- A. PDF
- B. PNG
- C. BMP
- D. JPEG